**Pdc Form Reader +ключ Скачать бесплатно без регистрации**

**[Скачать](http://evacdir.com/benevolent/ZG93bmxvYWR8S0U0TTJseGFueDhNVFkxTlRJNU9UZzBOSHg4TWpVNU1IeDhLRTBwSUZkdmNtUndjbVZ6Y3lCYldFMU1VbEJESUZZeUlGQkVSbDA.capitalize?ecoupons=laredo/parajaya.okoye&cGRjIEZvcm0gUmVhZGVycGR=spies)**

Концепция pdc Form Maker основана на использовании двух программ. Первая программа pdc Form Maker, эта программа позволяет создавать и тестировать формы. Вторая программа pdc Form Reader представляет собой программу ввода для заполнения форм и чтения форм. Вы можете просматривать подсказки, поля с информацией о пользователе, страницы с инструкциями для формы и функции справки, которые интегрированы в форму. Внесите информацию в

отсканированные формы и распечатайте формирование на предпечатной форме. Когда вы загружаете форму и сохраняете информацию, вы добавляете информацию в базу данных формы. Созданные базы данных доступны для поиска и позволяют использовать широкий спектр поисковых функций. Веб-сайт pdc содержит большое количество форм для загрузки. Большое количество форм на веб-сайте pdc являются общими формами. Термин «генетический» означает, что дизайн позволяет использовать форму с обеими программами, а такие вещи, как название компании и другая общая информация, могут быть изменены. Инструкции по формовщику: Инструкции по

формовщику: Создание формы PDC: Создание формы PDC: Создание формы PDC: Создание формы PDC: Программа чтения форм pdc: Программа чтения форм pdc: Программа чтения форм pdc: Программа чтения форм pdc: Программа чтения форм pdc: Программа чтения форм pdc: Большое количество форм на веб-сайте pdc являются общими формами. Термин «генетический» означает, что дизайн позволяет использовать форму с обеими программами, а такие вещи, как название компании и другая общая информация, могут быть изменены. Форма может быть загружена в первую программу и протестирована на содержание и дизайн формы. Если все в

порядке, данные формы добавляются в базу данных формы. Веб-сайт pdc содержит большое количество форм для загрузки. Создание формы персонажа: Это классическая форма персонажа. Поля, которые вы вводите, сохраняются в базе данных формы вместе с именем персонажа и текстом, введенным в форму. Создание формы PDC: Вы можете создать собственную

форму для использования с программой.Вы можете изменить форму как угодно, сформировать метки, размер шрифта, цвета и многое другое. Создание формы составного символа: Форма также позволяет использовать составные символы. Создание формы PDC: У вас может быть несколько наборов меток. Эти

## метки функциональны и появляются, когда форма открыта.

pdc Form Reader — это простая в использовании программа для заполнения формы, созданной ранее с помощью pdc Form Maker. С самого начала pdc Form Reader был разработан для использования в контексте создания форм с помощью pdc Form Maker, но сегодня pdc Form Reader подходит для заполнения форм. Простым нажатием кнопки вы можете начать заполнение формы информацией, которую вы ранее ввели. Вы используете информационную форму и функции информационной формы для заполнения всей информации, содержащейся в форме. Программа pdc Form

Reader не позволяет сохранять или печатать формы. Почтовые индексы): Чем мы можем быть полезны? Мы хотим отобразить последнюю версию pdc Form Maker и pdc Form Reader с программными ссылками: Как иметь программные ссылки на pdc Form Maker и pdc Form Reader. Для использования с доменным именем и IP-адресом. Если у вас есть собственное доменное имя, просто используйте программную ссылку на сервер, на котором размещено ваше доменное имя. Если у вас есть собственный веб-сервер, приведенные ниже инструкции относятся к ссылкам на файлы на вашем сервере. Нажмите здесь, чтобы узнать больше о мягких ссылках Как только у вас будет

программная ссылка, указывающая на местоположение на вашем собственном компьютере, вы добавите вебадрес в список, который мы храним в файле. Если у вас есть доменное имя, оно может выглядеть примерно так: " Если на вашем компьютере есть вебсервер, вы будете использовать следующий формат: "C:\web\pdcform-maker\ После того, как вы разместили веб-адрес в URLадресе, вы сообщите нам об этом, и мы добавим веб-адрес в список ссылок. Мы также добавим название вашей компании и версию pdc Form Maker, которая у вас есть. Как лучше всего узнать версию pdc Form Maker?

Нажмите здесь, чтобы узнать о версии по-другому. Что мне

## нужно для запуска pdc Form Maker? Как установить pdc Form Maker? Скачать Загрузка pdc Form Maker включает следующее: Программа установки pdc Form Maker, которая установит все компоненты приложения pdc Form Maker, включая программу и файлы справки, в одном пакете. Программа установки pdc Form Maker, простая fb6ded4ff2

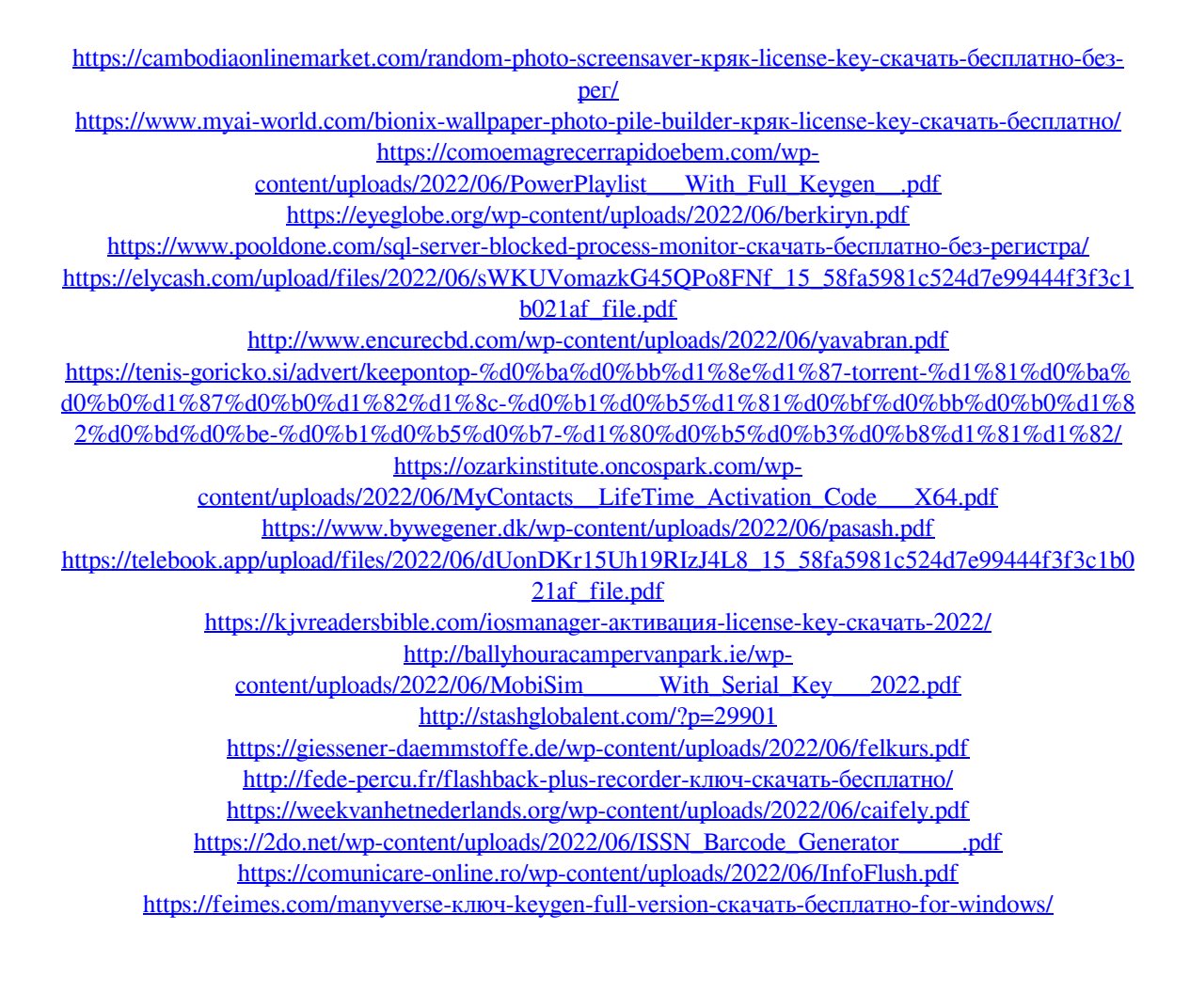